### Vaisala Configuration File

// Configuration Editor file for: // Two Winds, 1290 MHz, no RASS

# [GLOBAL] { }

### [DWELLMODES] {

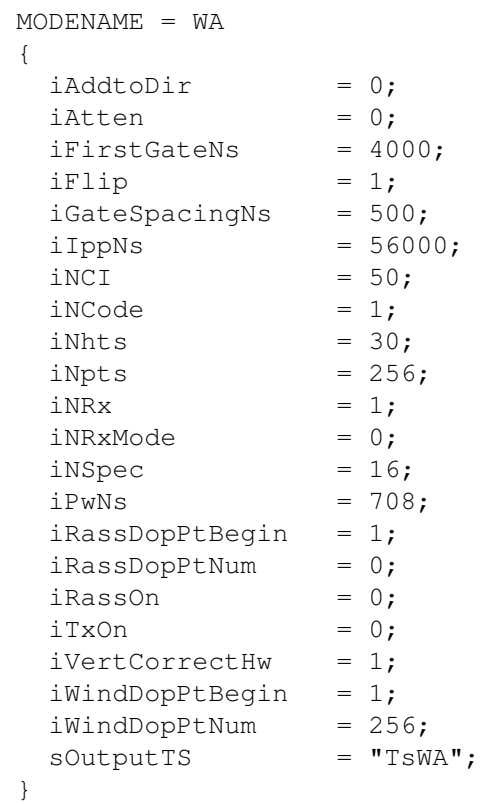

### MODENAME = WB

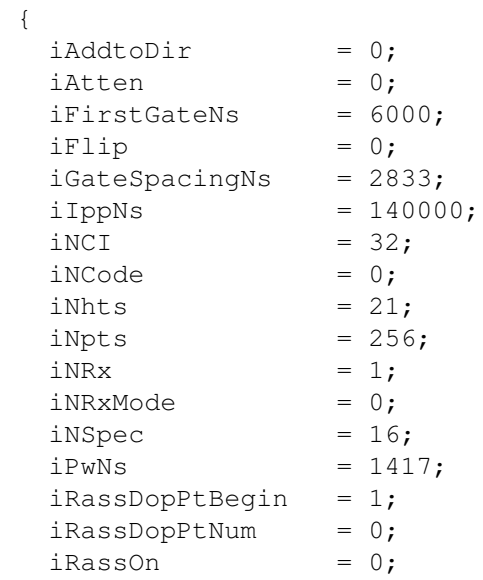

```
iTxOn = 1;iVertCorrectHw = 1;
 iWindDopPtBegin = 1;
 iWindDopPtNum = 256;
 sOutputTS = "TsWB";
 }
```
}

# [DWELLLIST] {

WAB\_4 = {'WA/0','WA/1','WA/2','WA/3','WA/4','WA/5'};

}

# [DWELLSEQUENCE] {

```
 REPEAT {
           Acquire(WAB_4); 
         } FOREVER;
```
}

### [PROCESSES] {

```
 [TsWA,TsWB] = DwellEngine(NULL)
 {
   sOLEID = 'LAPXM.DwellEngine.1';
 };
 [SpecWA, SpecWB] = Spectra(NULL, {TsWA, TsWB})
 {
  iICRA = {1, 1};
  iDCFilter = \{1, 1\};
  iOverlap = {1, 1};sOLEID = 'Lapxm.Spectra.1';
 };
[SpecWA_IR, SpecWB_IR] = InterferenceReduction(NULL, {SpecWA, SpecWB})
 {
  iUseRiddleGCRemoval = {1, 1};fClutterHeightKm = {1.1, 4.3}; sOLEID = 'Lapxm.Spectra_InterferenceReduction.1';
 };
[MomWA,MomWB] = Moments(NULL, {SpecWA_IR,SpecWB_IR})
 {
   sOLEID = 'Lapxm.Moments.1';
 };
DwellDisplay(NULL, {TsWA,TsWB}, {SpecWA,SpecWB}, {MomWA,MomWB})
 {
  iContourFirstLevel = 1;
  iContourInterval = 5;<br>iCreateContourPlot = 1;
  iCreateContourPlot
```

```
iCreateMomentsTable = 1;iCreateSnrPlot = 1;iCreateStackedPlot = 1; iCreateTimeSeriesPlot = 0;
 iCreateContourJpeq = 1;iCreateSnrJpeq = 1;iCreatesstackedJpeg = 1; iCreateTimeSeriesJpeg = 0;
 iLogStackPlot = 0;innormalizeStackPlot = 1;iOmitDcPoint = 1;
 iRassUnits = 0;<br>iShowRassData = 1; iShowRassData = 1;
iTimeSeriesA = 1;
iTimeSeriesB = 0;
  iTimeSeriesNormalized = 1;
 iWindUnits = 0;
 sOLEID = 'LAPXM.DwellDisplay.1';
 };
[CnsWA] = Consensus_WindTemp_WA(NULL, {MomWA}, {TsWA})
 {
 iUseRunningConsensus = 0;iConsenseOnStop = 1;
 iConsenseOnMinute = {0, 30};iCnsIntervalCycles = 5;
 iCnsLengthCycles = 10;
 fDeltaT = 0.0;fDeltaTc = 0.0;fDeltaUV = 3.0;
 f\text{DeltaW} = 3.0;
 fPctDataT = 0.0;fPctDataTc = 0.0;fPctDataUV = 60.0;
 fPctDataW = 60.0;iVerticalCorrect = 1;
 iUseObliqueBeamsForVertical = 1;
  iUseVerticalObliqueRangeCorrection = 1;
 iCheckConsensusSpan = 1;
 sMethod = "mean";
 sTimeStamp = "begin";
 sOLEID = 'Lapxm.Consensus\_Window = 'M' };
 [CnsWB] = Consensus_WindTemp_WB(NULL,{MomWB},{TsWB})
 {
 iUseRunningConsensus = 0;
 iConsenseOnStop = 1;
 iConsenseOnMinute = {0, 30};iCnsIntervalCycles = 5;
 iCnsLengthCycles = 10;
 fDeltaT = 0.0;fDeltaTc = 0.0;fDeltaUV = 3.0;f\text{DeltaW} = 3.0;
 fPctDataT = 0.0;fPctDataTC = 0.0;fPctDataUV = 60.0;
```
#### Vaisala\_Configuration\_File

```
fPctDataW = 60.0;iVerticalCorrect = 1;
  iUseObliqueBeamsForVertical = 1;
   iUseVerticalObliqueRangeCorrection = 1;
  iCheckConsensusSpan = 1;
  sMethod = "mean";
  sTimeStamp = "begin";
  sOLEID = 'Lapxm.Consensus\_Window = 'MinY };
 [CnsWA_QC, CnsWB_QC, CnsRASS_QC] = QC_WeberWuertz(NULL,{CnsWA, CnsWB, CnsRASS})
 {
iEnable = {1, 1, 1};
iProfiles = {6, 6, 6};
  iNeighborsInHeight = \{2, 2, 2\};
  iNeighborsInTime = \{2, 2, 2\};
  fMaxGradientU = {5.0, 5.0, 5.0};fMaxGradientV = {5.0, 5.0, 5.0};fMaxGradientW = {3.0, 3.0, 3.0};fMaxGradientTemp = {4.0, 4.0, 4.0};iMinPatternSize = {10, 10, 10};
  iQCCode = \{7, 7, 7\};sOLEID = 'Lapxm.QC_WeberWuertz.1';
 };
}
```
Go to RWP Practical aspects; Back to Annexe

 Page Discussion View source History

Log in

#### Navigation

 Main page Recent changes Help

#### Search

#### Toolbox

```
 What links here
 Related changes
 Special pages
 Printable version
 Permanent link
```
### Powered by MediaWiki

 This page was last modified on 14 September 2011, at 11:38. This page has been accessed 300 times. Privacy policy About EG-CLIMET Disclaimers